## **Manual de Usuario Clasificación de Nivel de Complejidad Ambiental CNCA – SIMULACIÓN**

### INICIO

Todas las industrias instaladas, que se instalen, amplíen o modifiquen sus Establecimientos o explotaciones, en la Provincia de Buenos Aires, se encuentran condicionadas al cumplimiento de la Ley 11.459 de Radicación Industrial.

Cada establecimiento industrial debe obtener un Certificado de Aptitud Ambiental (C.A.A.), como parte de su trámite de radicación y como requisito obligatorio de la Habilitación Industrial correspondiente.

La obtención del Certificado de Aptitud Ambiental (C.A.A.), se compone de tres etapas:

- Etapa 1: Clasificación del Nivel de Complejidad de la Industria (CNCA).
- Etapa 2: Obtención de la aptitud ambiental de las obras por parte de la industria.
- Etapa 3: Obtención de la Autorización de Funcionamiento por parte de la Industria.

A través del Nivel del Complejidad Ambiental el establecimiento es clasificado en una de las tres Categorías Industriales:

- Primera Categoría, que incluye aquellos establecimientos que se consideran inocuos porque su funcionamiento no constituye riesgo o molestia a la seguridad, salubridad e higiene de la población, ni ocasiona daños a sus bienes materiales ni al medio ambiente.
- Segunda Categoría, que incluye aquellos establecimientos que se consideran incómodos porque su funcionamiento constituye una molestia para la salubridad e higiene de la población u ocasiona daños graves a los bienes y al medio ambiente.
- Tercera Categoría, que incluye aquellos establecimientos que se consideran peligrosos porque su funcionamiento constituye un riesgo para la seguridad, salubridad e higiene de la población u ocasiona daños graves a los bienes y al medio ambiente.

A través del proceso simulación, usted tendrá la opción de completar el formulario FNCA con diferentes valores a los fines de analizarlos potenciales proyectos para su establecimiento industrial. En caso de contar con CNCA otorgada y estar planeando una ampliación para su empresa, usted podrá simular su FNCA a fin de determinar si existe o no un cambio de categoría al realizar las modificaciones. Para la simulación el sistema no le exigirá la afectación de ningún inmueble previamente.

### **Solicitud de Clasificación de Nivel de Complejidad Ambiental**

Para comenzar, a través de la pantalla inicial de OPDS en el Portal Integrado, deberá acceder a "CLASIFICACION DE NIVEL DE COMPLEJIDAD AMBIENTAL" y luego "SIMULACION":

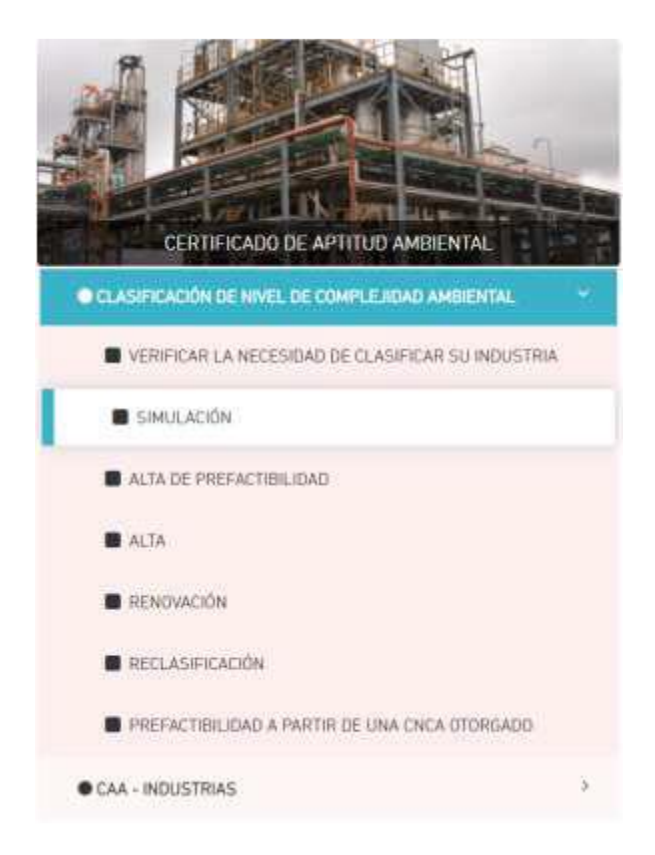

### ACLARACIÓN

Para poder gestionar trámites desde el –Sistema Integrado de Trámites, deberá aguardar que el Organismo (ADA, Ministerio de Ambiente, DPOUT) valide y acepte su alta de usuario.

Una vez allí, deberá pulsar "INICIAR TRÁMITE" a la derecha de su pantalla:

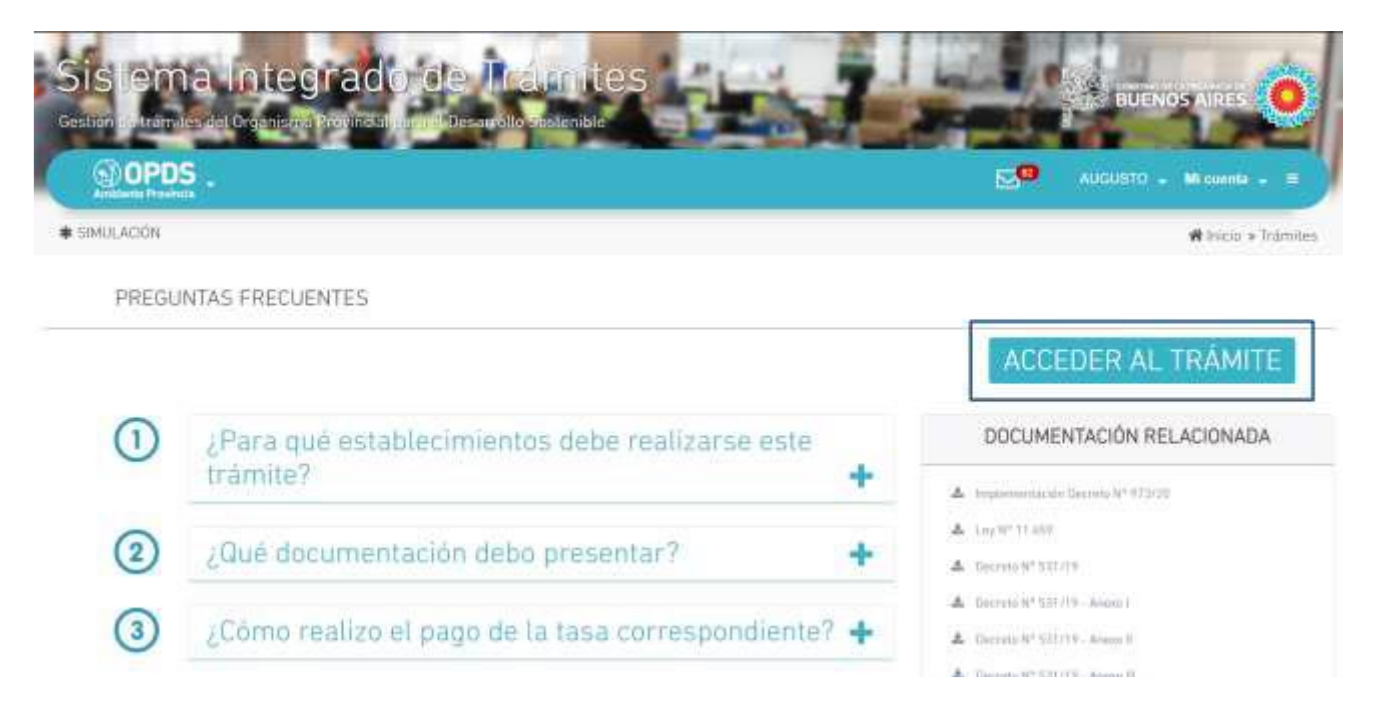

El sistema le dará acceso a una cuadrilla donde podrá visualizar sus simulaciones y el botón INICIAR TRÁMITE.

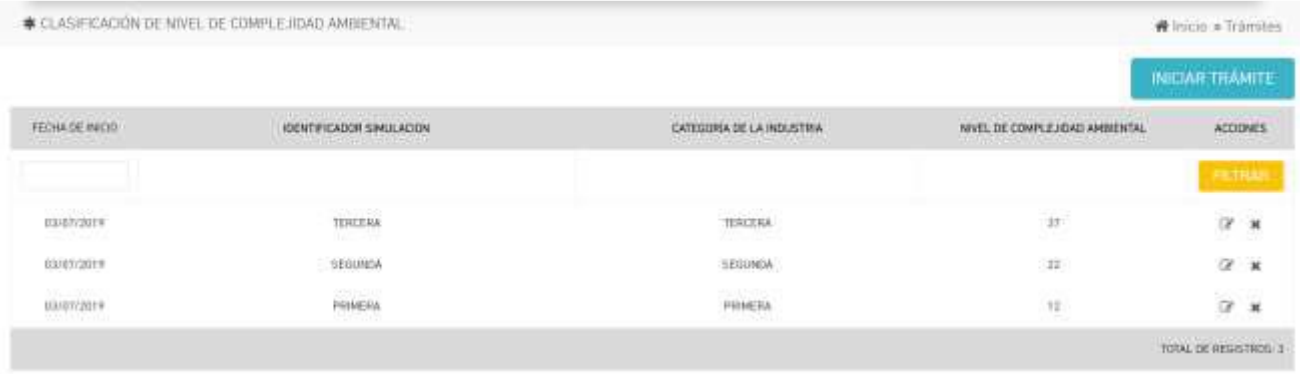

Al ingresar a INICIAR TRÁMITE, el sistema le dará acceso al formulario que deberá completar.

En primer lugar, deberá dar un nombre a la simulación para poder identificarla en caso de querer utilizar este formulario en el trámite de Alta o reclasificación del establecimiento

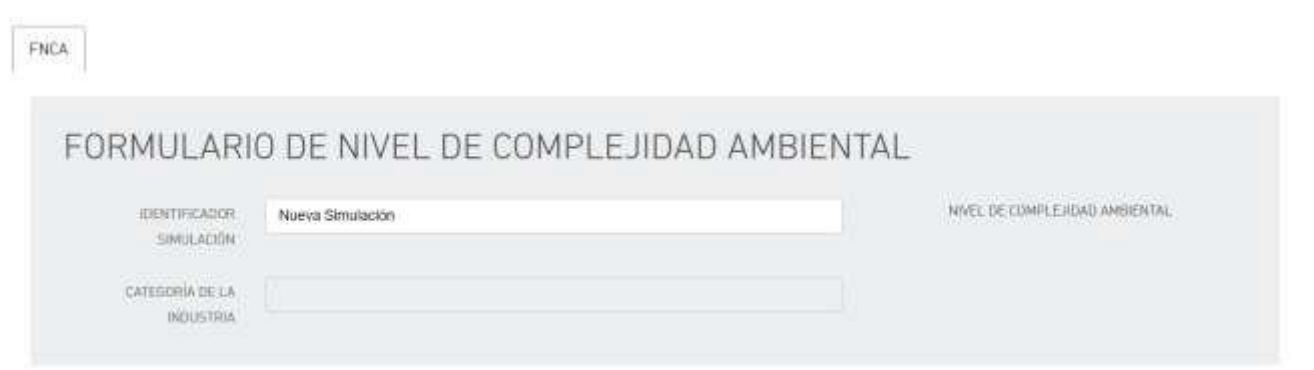

Los campos "NIVEL DE COMPLEJIDAD AMBIENTAL" y "CATEGORIA DE LA INDUSTRIA" se autocompletarán al oprimir "CALCULAR" o "GUARDAR" una vez finalizada la carga del formulario de simulación Recuerde que en los signos podrá encontrar descripciones del ítem requerido.

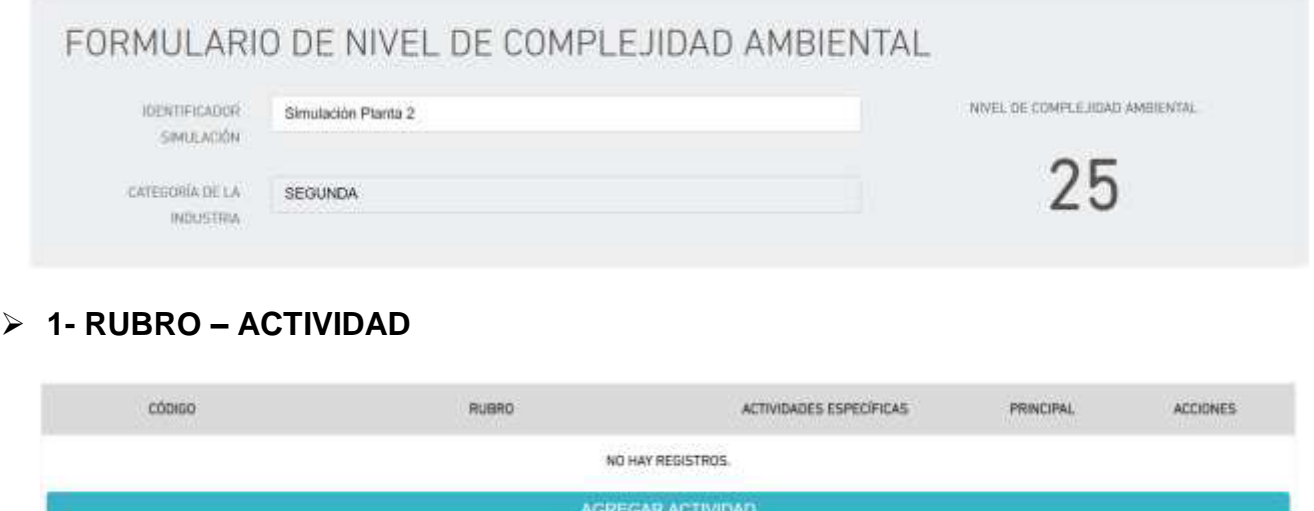

Presionar "AGREGAR ACTIVIDAD" el sistema le dará acceso a la selección. Este listado está basado en el Nomenclador de Actividades de Impuesto de Ingresos Brutos de ARBA, NAIIB-18.

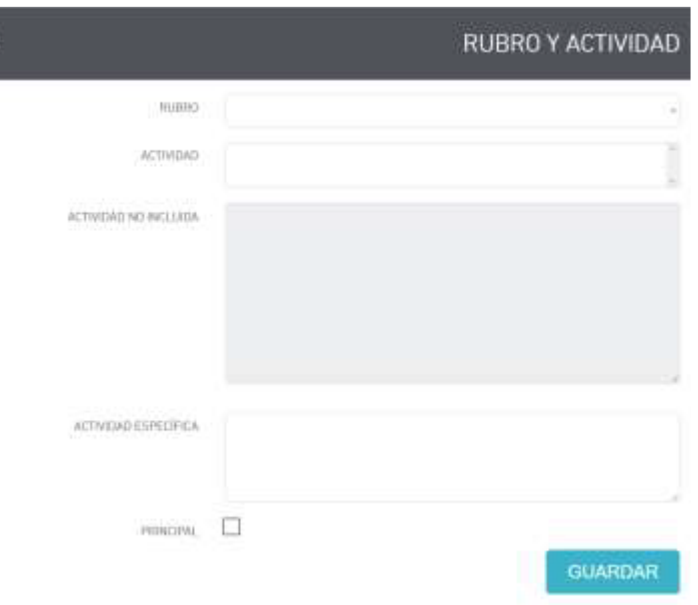

Debe seleccionarse el RUBRO y luego el sistema dará las opciones de ACTIVIDAD incluidas a ese RUBRO.

Nota: cerciórese que la actividad de su establecimiento industrial se encuentre incluida. Para mayor seguridad al seleccionar la "ACTIVIDAD" el sistema le indicará las ACTIVIDADES NO INCLUIDAS en la misma.

En el campo "ACTIVIDAD ESPECÍFICA" deberá especificar la actividad del establecimiento.

A continuación se detalla un ejemplo de carga:

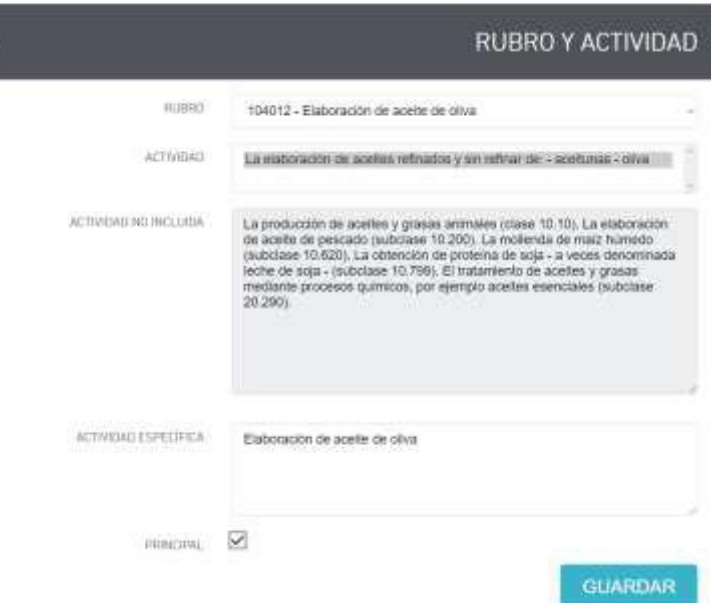

Al dar "GUARDAR" volverá a la Solapa FNCA.

Usted podrá agregar hasta tres actividades. Siempre deberá indicar cuál es la principal del establecimiento.

Podrá a su vez modificar o eliminar una actividad ya agregada desde los vínculos de la columna "ACCIONES".

La autoridad de aplicación o el municipio podrá solicitar la incorporación de otras actividades secundarias en caso de considerarlo necesario, en función de los procesos llevados a cabo en planta.

La incorporación de otros rubros no está relacionada con lo declarado en ARBA, sino a los efectos de la consideración del grupo de la fórmula de cálculo de CNCA.

## **2- LOCALIZACIÓN DEL ESTABLECIMIENTO.**

Este campo se autocompleta con lo declarado en la Solapa "ESTABLECIMIENTO"

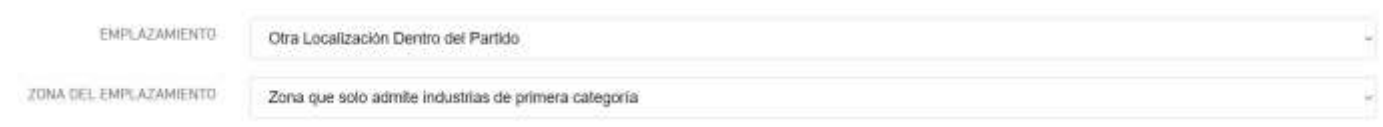

**3- DIMENSIONAMMIENTO.**

Se deberá seleccionar los valores de acuerdo a las características del establecimiento industrial.

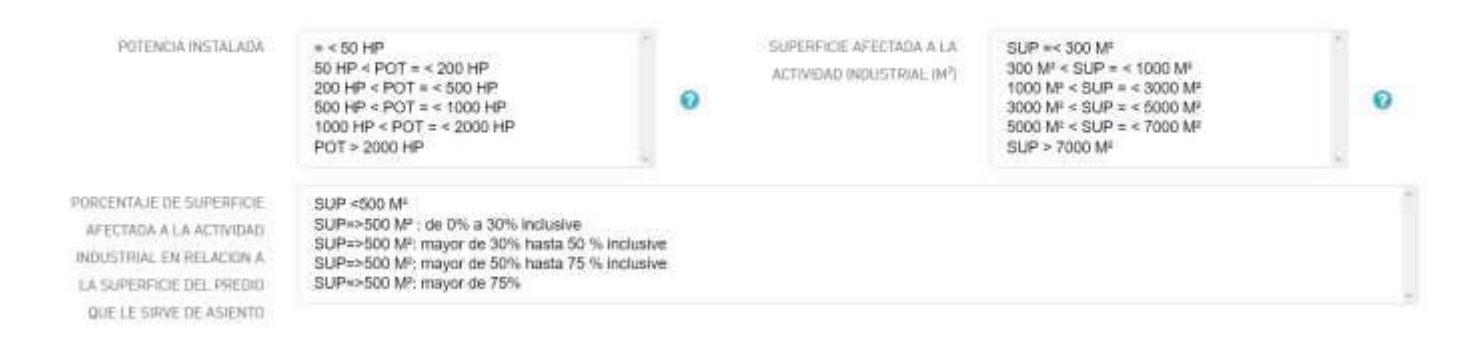

## **POTENCIA INSTALADA:**

Debe tenerse en cuenta tanto los motores como la potencia activa, es decir, motores eléctricos o de combustión, equipos de resistencia eléctrica y cualquier otro equipamiento de consumo energético utilizado tanto el proceso productivo como en los servicios auxiliares, debiendo elegir entre las opciones presentadas:

Nota: la potencia activa puede definirse como la cantidad total de potencia "útil" que consume un equipo eléctrico. En cada equipo encontrará la indicación de dicha potencia. En el caso de encontrarse expresada en KW deberá realizarse el pase de unidades a HP: P(hp) = P(kW) / 0.745699872

### **PORCENTAJE DE SUPERFICIE AFECTADA A LA ACTIVIDAD INDUSTRIAL EN RELACION A LA SUPERFICIE DEL PREDIO QUE LE SIRVE DE ASIENTO**

Este factor sólo se tendrá en cuenta para establecimientos industriales cuya superficie afectada al funcionamiento es superior a 500 M², en caso que dicha superficie sea menor a 500 M² deberá considerarse igual a 0 puntos.

# **4- COMPONENTE EFLUENTES - RESIDUOS – EMISIONES**

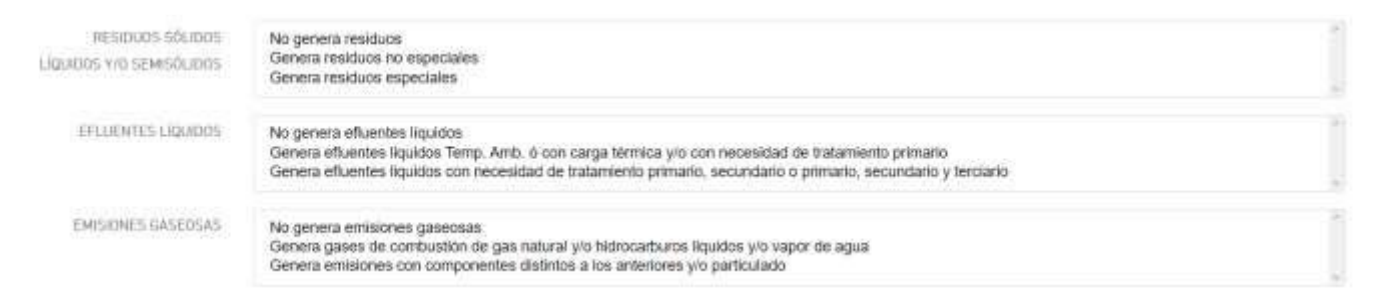

# **RESIDUOS SÓLIDOS, LÍQUIDOS Y/O SEMISÓLIDOS**

Solo deben considerarse los residuos del proceso industrial y servicios auxiliares (no se incluyen en este ítem los residuos de oficina, vestidores, comedor, mantenimiento, etc.).

Nota:

• Se entiende por residuo especial a cualquier sustancia u objeto, gaseoso (siempre que se encuentre contenido en recipientes), sólido, semisólido o líquido del cual su poseedor, productor o generador se desprenda o tenga la obligación legal de hacerlo, siempre que se encuentre contemplado en la Ley N° 11.720.

• Para el caso de los Residuos No Especiales Generados en el Proceso Industrial y servicios auxiliares se considerarán aquellos materiales, sustancias u objetos en estado sólido o semisólido, y líquidos o gaseosos contenidos en un recipiente, provenientes de cualquier operación, actividad o proceso productivo tanto en sus procesos intermedios de producción como el principal, así como aquellos sobrantes de procesos de tratamiento asociados al sistema productivo que posean dichas características, que su poseedor se desprenda o tenga la obligación legal de hacerlo.

### **EFLUENTES LIQUIDOS**

Se deberá optar por las diferentes opciones de acuerdo al tratamiento que reciban los efluentes líquidos:

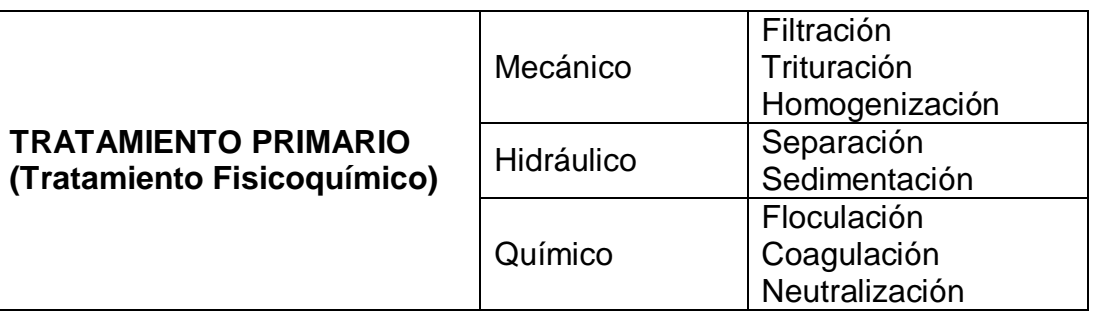

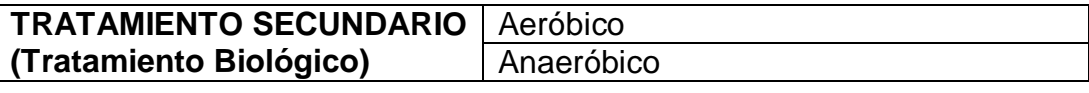

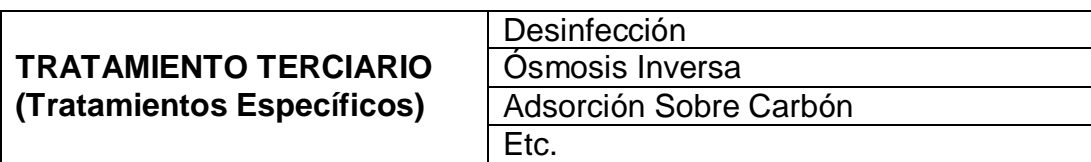

# **EMISIONES GASEOSAS**

Seleccionar según la actividad industrial.

# **5-COMPONENTE RI: RIESGOS ASOCIADOS A LA ACTIVIDAD**

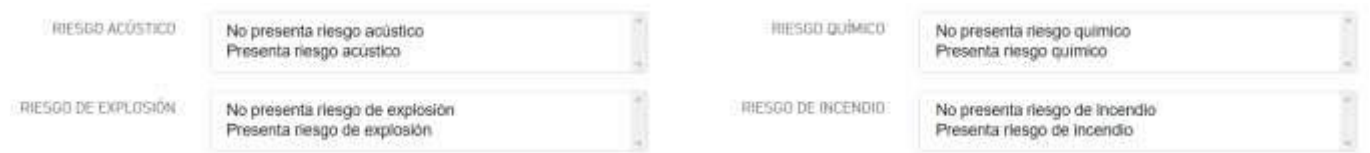

## • **Acústico**:

Se tendrá en cuenta este riesgo de acuerdo a lo establecido por la norma IRAM 4062/2016.

### • **Sustancias químicas**:

Se tendrá en cuenta estos riesgos para aquellas industrias que manipulen sustancias químicas enunciadas en la "Guía de Respuesta a Emergencias 2020" desarrollada conjuntamente por TransportCanada (TC), el Departamento de Transporte de EE.UU (DOT), la Secretaría de Transporte y Comunicaciones de México (SCT) y la colaboración del Centro de Información Química para Emergencias de Argentina (CIQUIME).

• **Explosión**:

Se tendrá en cuenta estos riesgos para aquellas industrias que manipulen sustancias explosivas enunciadas en la "Guía de Respuesta a Emergencias 2020" desarrollada conjuntamente por TransportCanada (TC), el Departamento de Transporte de EE.UU (DOT), la Secretaría de Transporte y Comunicaciones de México (SCT) y la colaboración del Centro de Información Química para Emergencias de Argentina (CIQUIME).

También se deberá contemplar en casos que se manipulen sustancias de características no explosivas pero que bajo ciertas condiciones de trabajo provocan explosiones.

#### • **Incendio**:

Se tendrá en cuenta este riesgo para aquellas industrias que manipulen materiales combustibles.

Se aplica en industrias que tienen mayor probabilidad de sufrir un incendio, ya sea por las materias primas manipuladas, almacenadas o por los procesos llevados a cabo en planta.

Una vez realizada la carga, al pulsar "CALCULAR" el sistema arrojará en la parte superior de la pantalla el valor numérico del Nivel de Complejidad Ambiental y la Categoría Industrial.

Usted podrá imprimir el formulario de simulación y podrá utilizarlo en los trámites de ALTA y RECLASIFICACIÓN, recordando la identificación que le dio al comenzar

-------------------\_\_\_\_\_------------------